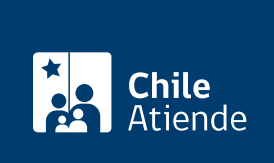

Información proporcionada por Subsecretaría de Economía y Empresas de Menor Tamaño

# Inscripción de reformas en los estatutos de cooperativas

Última actualización: 29 marzo, 2022

# Descripción

Permite incluir modificaciones al estatuto social de una cooperativa, que cumple los [requisitos que exige la](http://www.leychile.cl/Navegar?idNorma=221322) [ley y su reglamento. E](http://www.leychile.cl/Navegar?idNorma=221322)stá modificación quedará registrada e incorporada al archivo que se mantiene de la entidad en el Departamento de Cooperativas de la Subsecretaría de Economía y Empresa de Menor tamaño.

El trámite se puede realizar durante todo el año en el sitio web , en oficinas y por correo postal o electrónico del Ministerio de Economía . También se puede realizar en las oficinas de la SEREMI de Economía, Fomento y Turismo .

# **Detalles**

Obtenga información sobre la inscripción de [constitución](/var/www/chileatiende/public/fichas/3640-inscripcion-de-la-constitucion-de-cooperativas) y [disolución](/var/www/chileatiende/public/fichas/3658-inscripcion-de-la-disolucion-de-una-cooperativa) de cooperativas.

# ¿A quién está dirigido?

Integrantes de cooperativas y público en general (personas naturales) que estén comisionados por la junta general de socios para solicitar la inscripción.

¿Qué necesito para hacer el trámite?

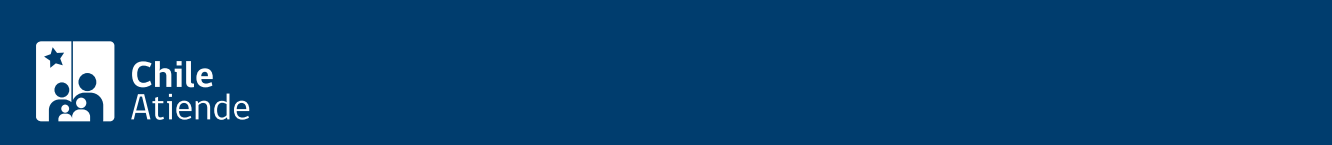

documentos:

- Copia autorizada de la escritura pública que contenga el acta de la Junta General de Socios que aprobó la reforma del estatuto social.
- Copia autorizada del extracto de la escritura antes señalada.
- Copia del Diario Oficial en el que se publicó el extracto.
- Copia autorizada ante notaría de la inscripción del extracto en el Registro de Comercio del Conservador de Bienes Raíces correspondiente, al margen de la inscripción original.
- Formalidad de convocatoria (copia del aviso de citación publicado; comprobante de correo y/o copia de citaciones).

Importante : para realizar el trámite online debe contar con ClaveÚnica. Si no tiene esta clave, [solicítela.](https://claveunica.gob.cl/)

# ¿Cuál es el costo del trámite?

No tiene costo.

# ¿Cómo y dónde hago el trámite?

En línea:

- 1. Haga clic en "ir al trámite en línea".
- 2. Una vez en el sitio web del Ministerio de Economía, seleccione "modificar estatutos cooperativa".
- 3. Haga clic en "iniciar trámite".
- 4. Ingrese su RUT y ClaveÚnica. Si no tiene esta clave, [solicítela.](/var/www/chileatiende/public/fichas/11331-obtener-la-clave-unica)
- 5. Ingrese el rol o razón social de la organización.
- 6. Ingrese la información solicitada y adjunte los antecedentes requeridos.
- 7. Haga clic en "enviar solicitud".
- 8. Como resultado del trámite, recibirá un correo electrónico de notificación, el que contiene un número de seguimiento de la solicitud.

Importante : [revise el estado de su solicitud](/var/www/chileatiende/public/tramites.economia.gob.cl/Proceso).

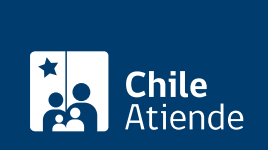

#### En oficina:

- 1. Reúna los antecedentes.
- 2. Diríjase:
- A la oficina del Sistema Integral de Información y Atención Ciudadana (SIAC) del departamento de cooperativas, ubicada en [avenida Libertador Bernardo O'Higgins 1449](http://goo.gl/maps/JtU6v), torre 2, edificio Santiago Downtown, piso 1, local 7, Santiago.
- En regiones, a la [oficina de la Secretaría Regional Ministerial \(SEREMI\) de Economía, Fomento y](https://www.economia.gob.cl/contacto) [Turismo,](https://www.economia.gob.cl/contacto) correspondiente.
- Explique el motivo de su visita: inscribir reformas en los estatutos de una cooperativa.
- Entregue los antecedentes requeridos.
- Como resultado del trámite, habrá solicitado la modificación de estatuto de su cooperativa. En un plazo de 20 días hábiles se le informará la resolución de la solicitud, a través del medio que haya indicado.

#### Correo:

Por correo postal :

- 1. Reúna los antecedentes.
- 2. Envíelos a la casilla 65, correo central de Santiago.
- 3. Como resultado del trámite, habrá solicitado la modificación de estatuto de su cooperativa.

Por correo electrónico :

- 1. Reúna los antecedentes.
- 2. Enviar documentos a través del correo: oficinadepartesgd@economia.cl.
- 3. Como resultado del trámite, habrá solicitado la modificación de estatuto de su cooperativa.

Importante : el trámite estará completo en 20 días hábiles, desde la recepción de la solicitud. Además, puede haber observaciones e instrucciones de dicho servicio público.

#### Link de trámite en línea:

<https://www.chileatiende.gob.cl/fichas/3631-inscripcion-de-reformas-en-los-estatutos-de-cooperativas>